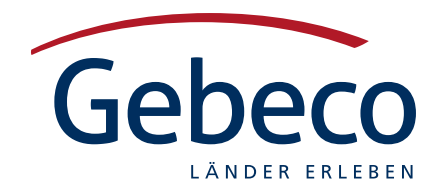

## Gebeco buchen – online leicht gemacht!

Gebeco buchen via TOMA ist bekannt. Aber, dass Sie als Reisebüro unsere Reisen auch über unsere Online-Buchungsstrecke abfragen und einbuchen können, ist vielen Agenturen nicht bewusst. Dabei ist es so einfach – Sie brauchen sich nur einmalig anmelden und ein Passwort generieren. Wie das geht finden Sie hier:

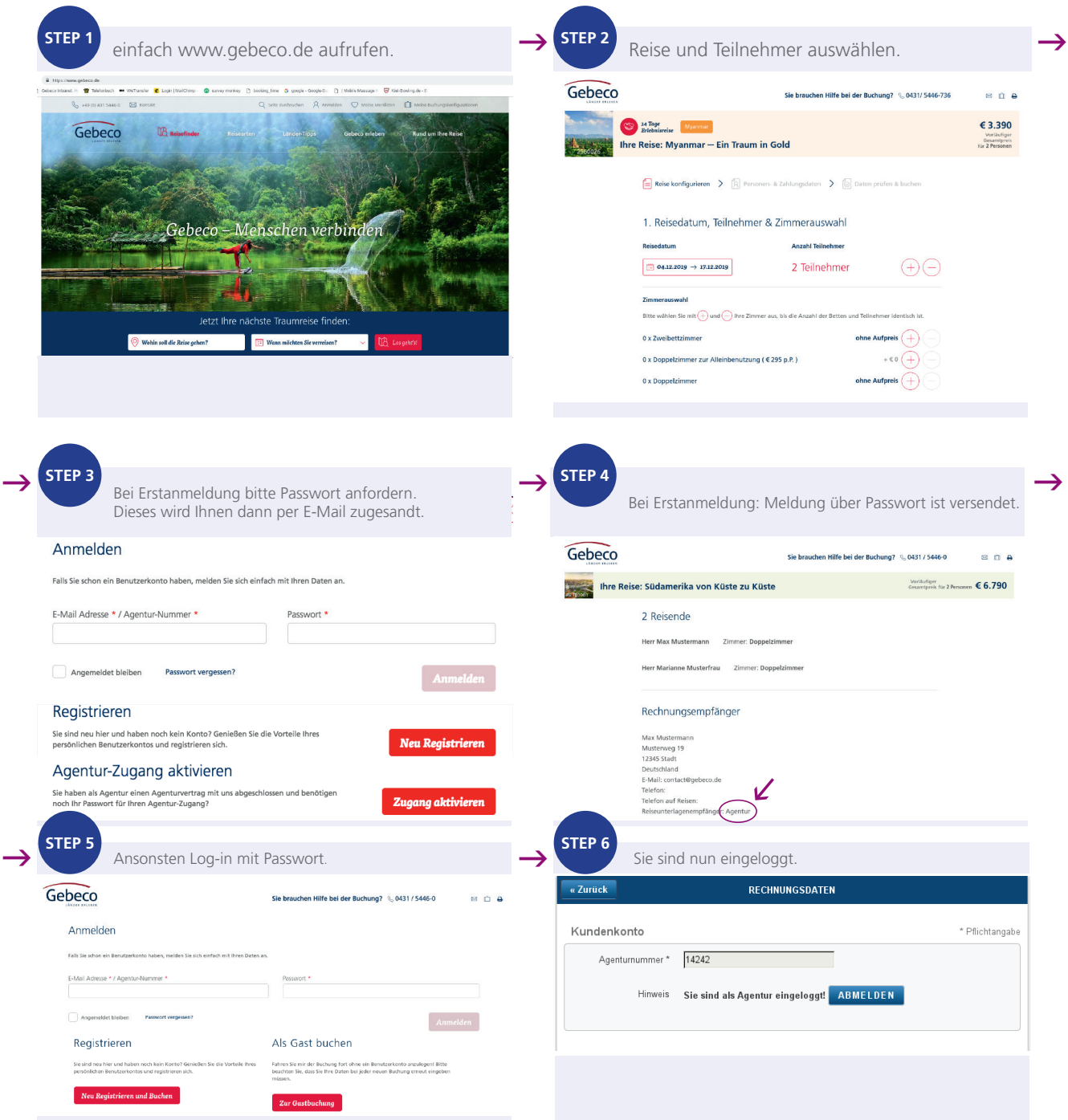

Nachdem Sie nun ein Passwort generiert haben, können Sie direkt auch auf diesem Wege durchstarten. **Hinweis**: Die Buchungen können anschließend nicht mehr aufgerufen werden! Sollten Sie Unterstützung benötigen, rufen sie einfach unser help-desk unter **0049-431-5446-888** an. Ihr Gebeco-Vertriebsteam wünscht viel Erfolg!